# Mal for intern sikkerhetskontroll av baner.

For å komme til skytebaneregisteret logger du inn på Mitt DFS på vanlig måte.

Klikk deg inn på Vk. Skytterlag

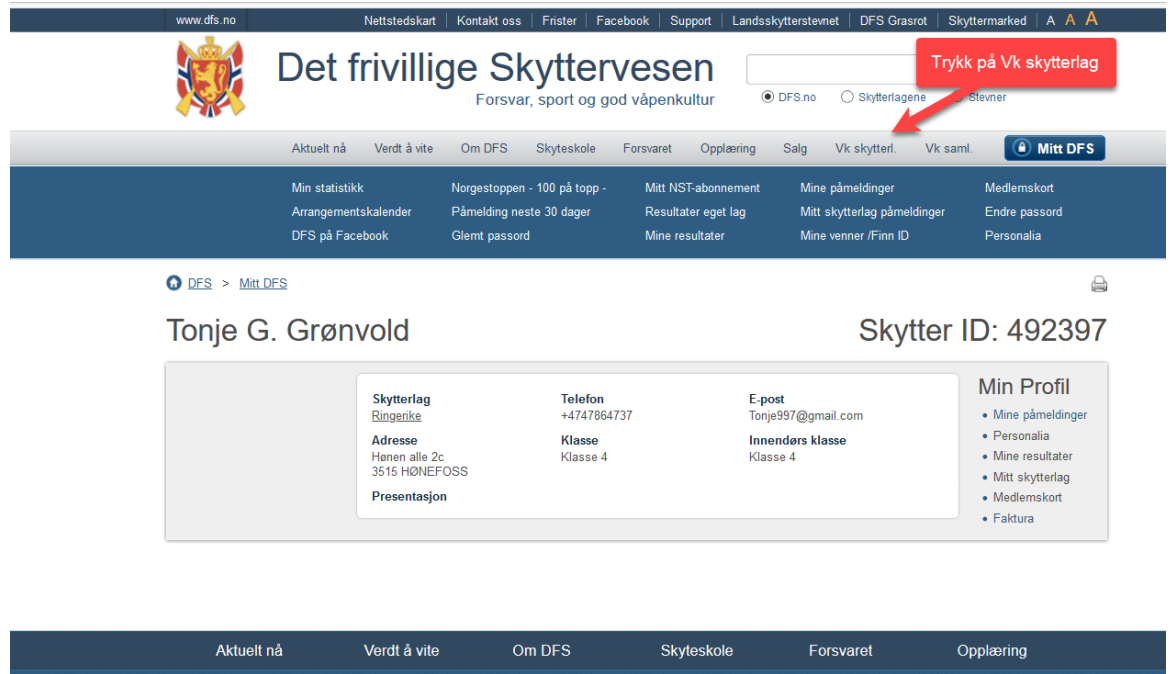

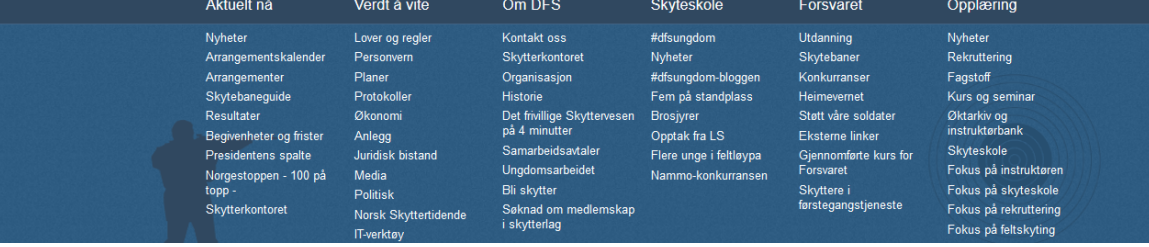

Klikk på skytebaneregisteret 

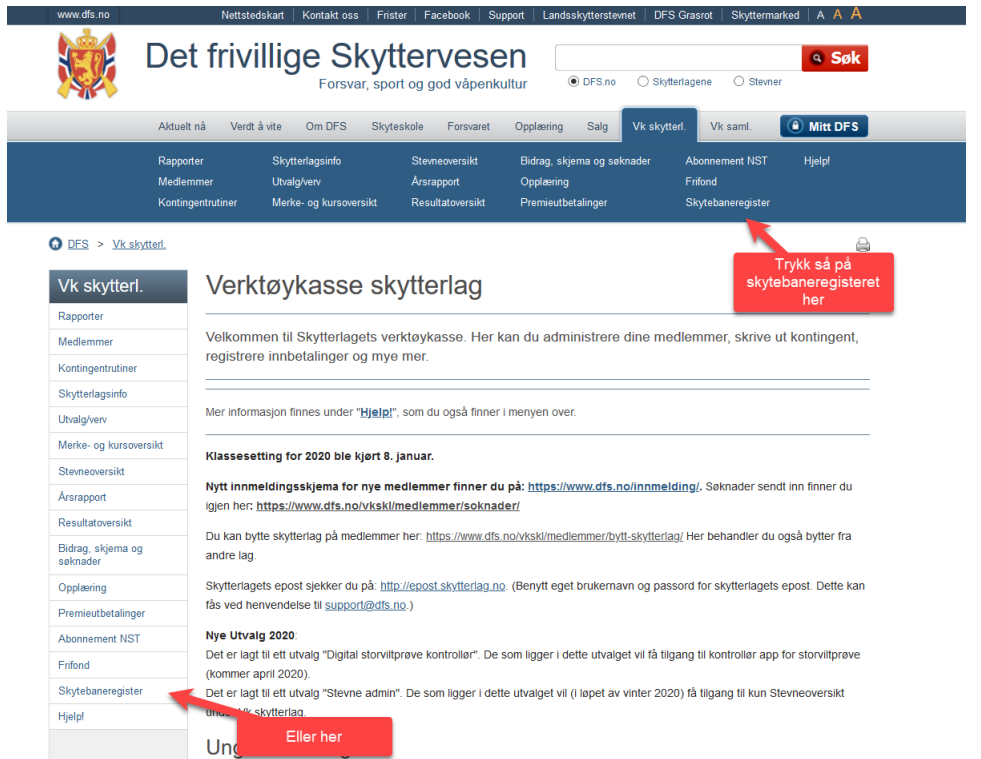

Sjekk at banen din stemmer med det som står registrert i skytebaneregisteret.

#### For å legge til en intern sikkerhetskontroll finner du korrekt bane og velger endre.

### Skytebaneregister

Nyhet 25.02.2020. Du finner nå Lenken "Dokumentarkiv" til høyre for "Vis valgte anlegg". Her laster du opp relevante dokumenter: Eksempler er i prioritert rekkefølge: • Instruks • Fareområdeberegning • Kartskisse oversikt over baneanlegget - illustrasjonsplan • Støyberegning · Leiekontrakt · Reguleringsplan · Konsesjon · Samarbeidsavtaler

#### Tilgangsrettigheter:

Personer i samlaget i utvalg "107 skytebanekontakt" har tilgang til å redigere sikkerhetskopntroll ekstern og intern. Medlemmer i skytterlaget som ligger i utvalg "008 Banekomite" kan redigere sikkerhetskontroll intern. Regionale skytebanekontakter har tilgang til alle lag i sin krets.

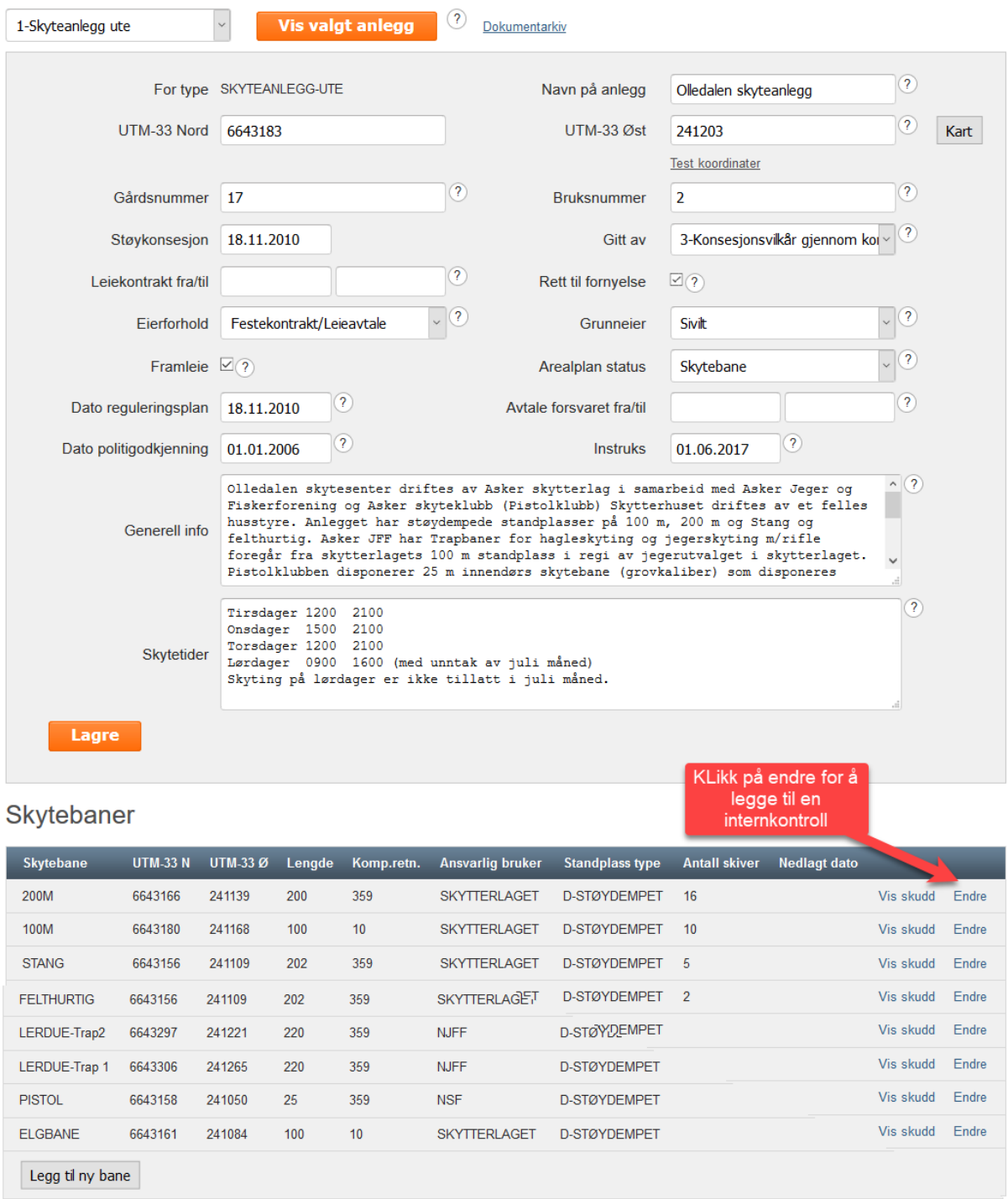

Så klikker du på «ny» under «sikkerhetskontroll iht. forskrift intern». Dette for den interne kontrollen. 

Skytebaner

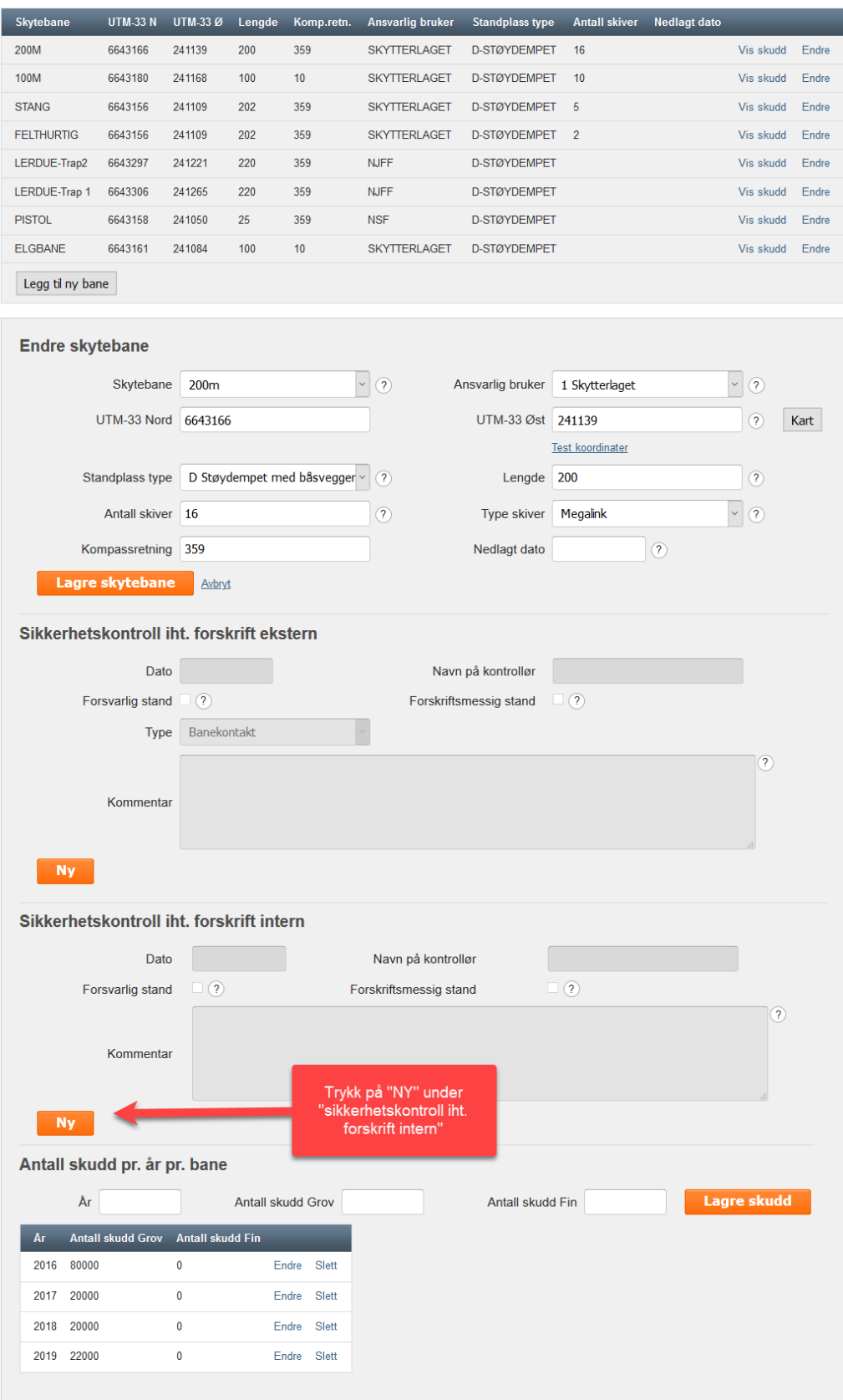

Legg inn dato for gjennomføring av kontrollen og hvem som har utført kontrollen. Kryss av for om banen er i forsvarlig stand og forskriftsmessig stand. Legg ved kommentarer hvis det er noe som må gjøres på banen. Her skal det gis en beskrivelse av hva som eventuelt må utbedres på hver enkelt bane for å være i forskriftsmessig stand, når utbedringen skal være utført og eventuelle andre relevante opplysninger. Føring av utført egenkontroll i skytebaneregisteret blir lagret i en logg for ettertiden. Forskriften stiller krav om at logg for utført egenkontroll skal kunne fremvises til Politiet dersom de krever det. Loggføring i skytebaneregisteret er tilstrekkelig dersom dette kan forevises Politiet på oppfordring.

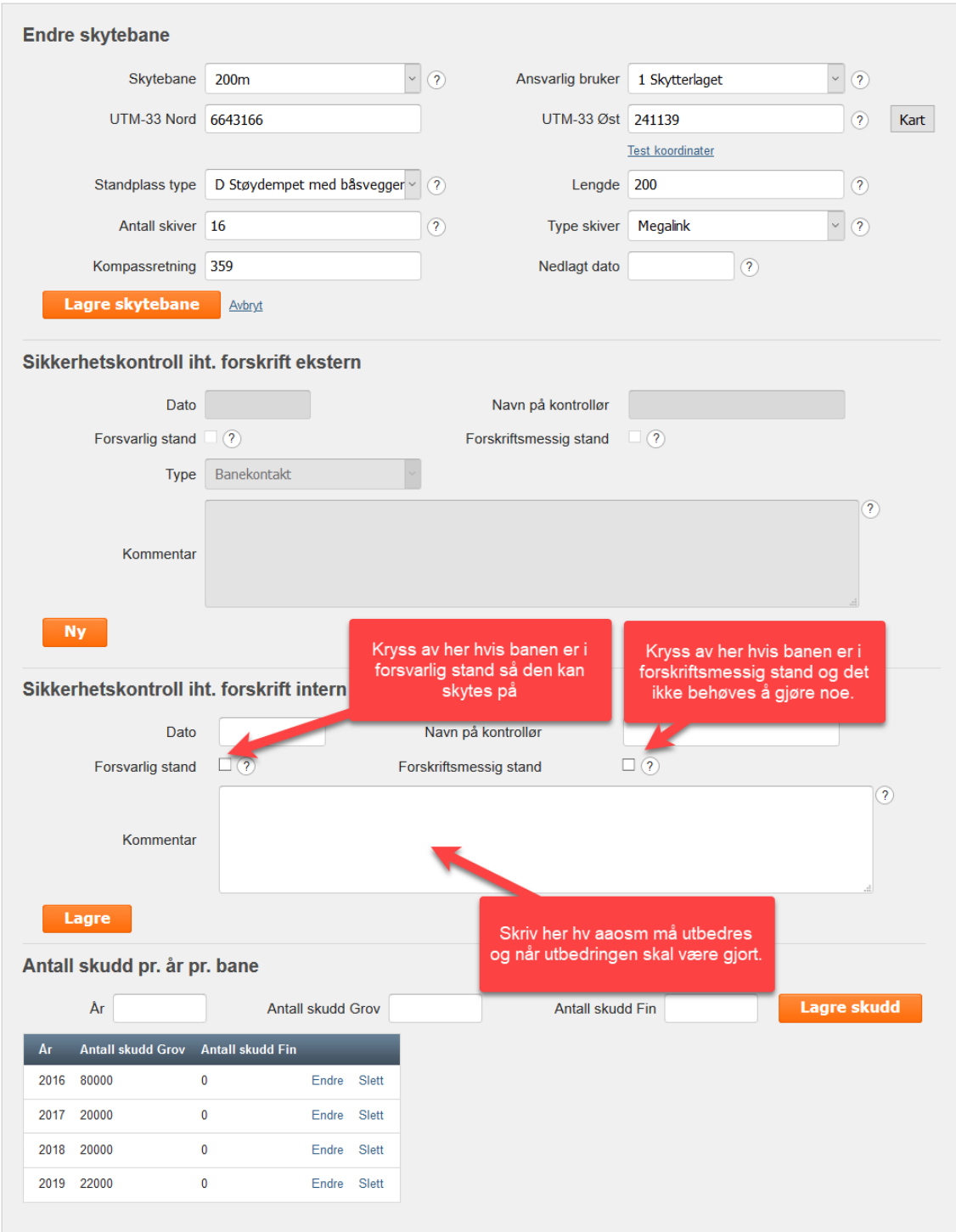

## Når all info er lagt inn, trykker du på lagre.

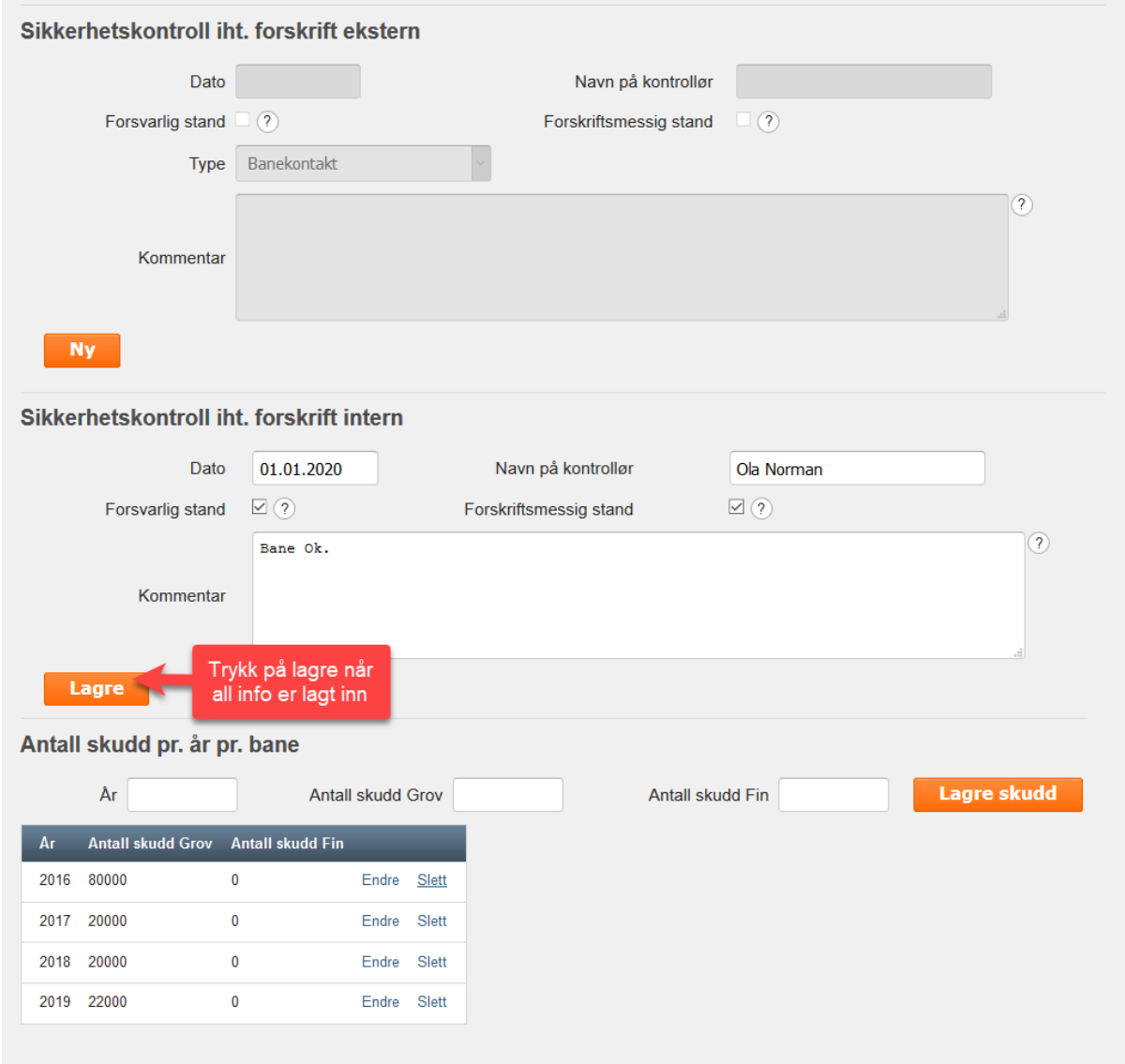

Det jobbes nå med ett register som viser alle registrerte kontroller som er blitt utført tidligere. Dette vil komme medio april.

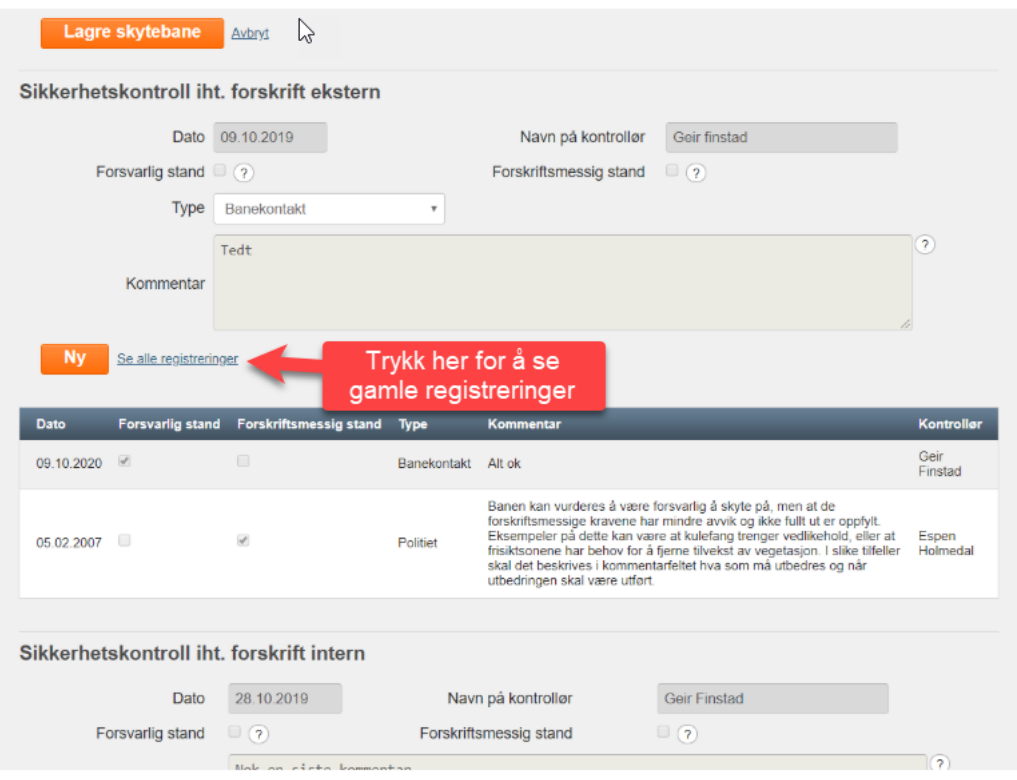